## ФОНД ОЦЕНОЧНЫХ СРЕДСТВ ПО ДИСЦИПЛИНЕ **ПРИЕМ 2020 г.** ФОРМА ОБУЧЕНИЯ **ОЧНАЯ**

## «ИНЖЕНЕРНАЯ ГРАФИКА 1»

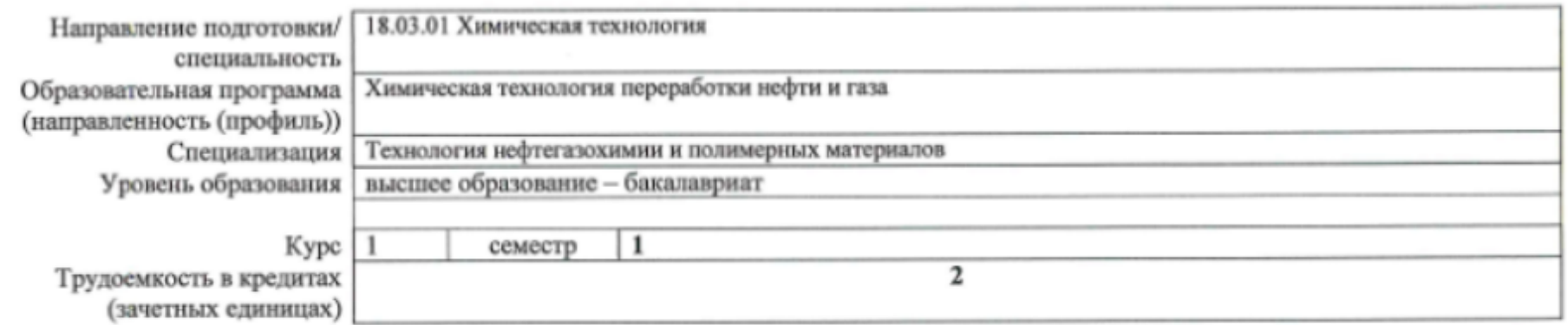

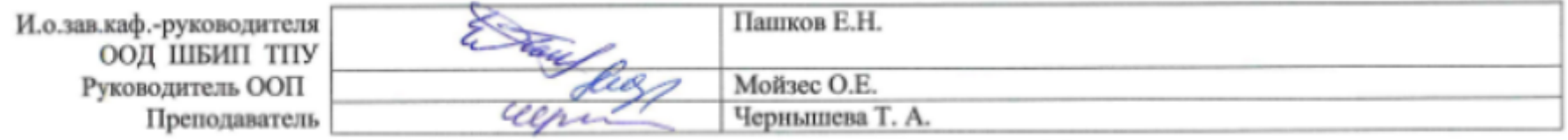

2020 г.

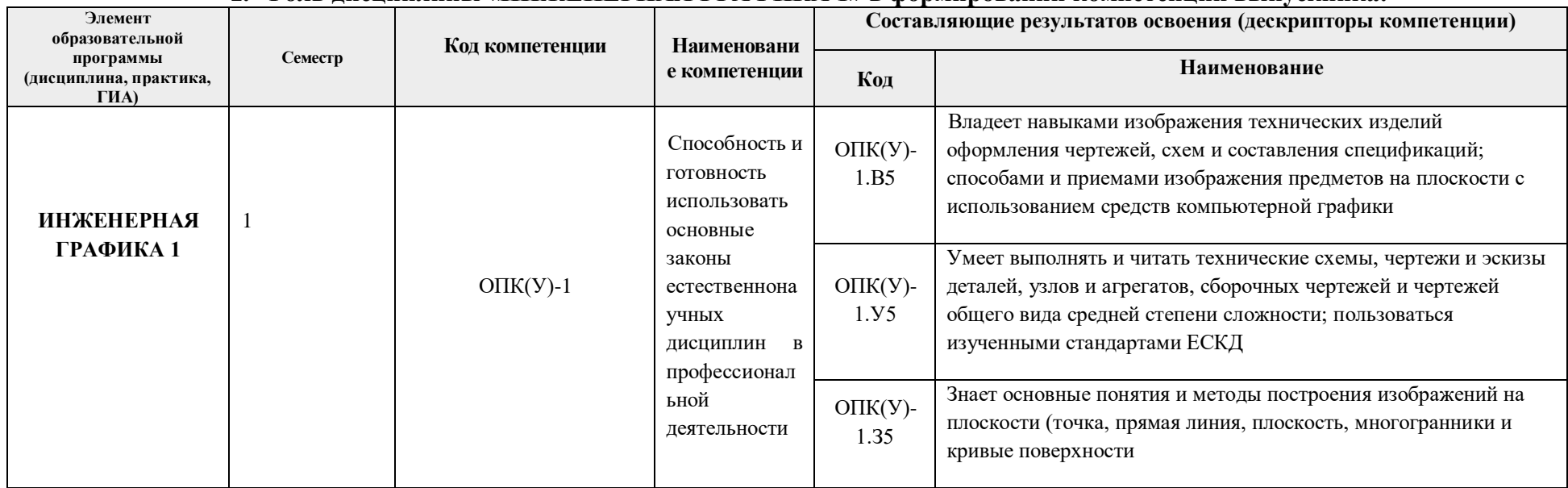

# **1. Роль дисциплины «ИНЖЕНЕРНАЯ ГРАФИКА 1» в формировании компетенций выпускника:**

# **2. Показатели и методы оценивания**

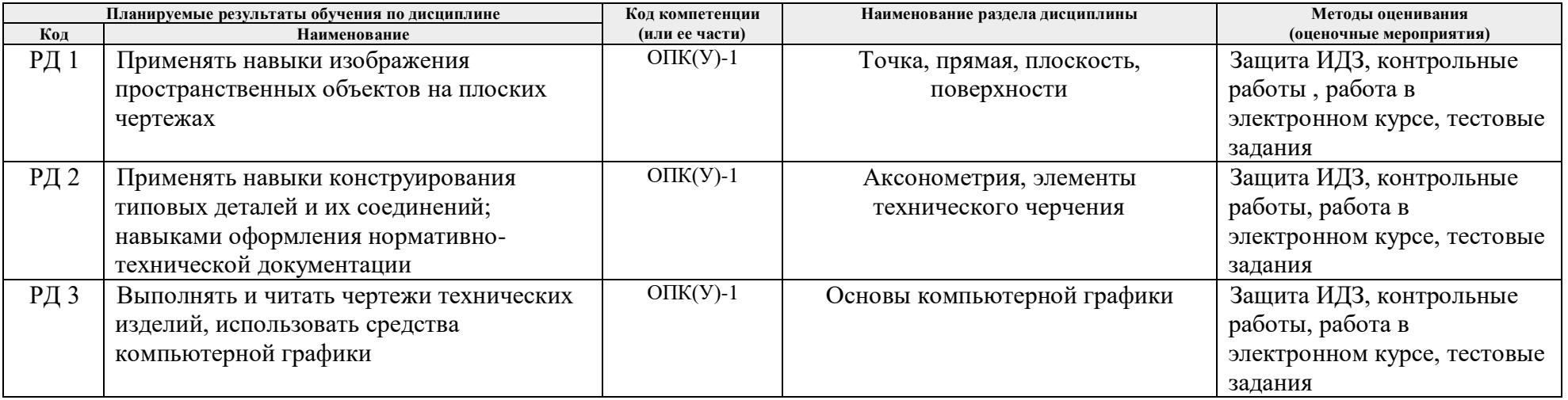

## **3. Шкала оценивания**

Порядок организации оценивания результатов обучения в университете регламентируется отдельным локальным нормативным актом – «Система оценивания результатов обучения в Томском политехническом университете (Система оценивания)» (в действующей редакции). Используется балльно-рейтинговая система оценивания результатов обучения. Итоговая оценка (традиционная и литерная) по видам учебной деятельности (изучение дисциплин, УИРС, НИРС, курсовое проектирование, практики) определяется суммой баллов по результатам текущего контроля и промежуточной аттестации (итоговая рейтинговая оценка - максимум 100 баллов).

Распределение основных и дополнительных баллов за оценочные мероприятия текущего контроля и промежуточной аттестации устанавливается календарным рейтинг-планом дисциплины.

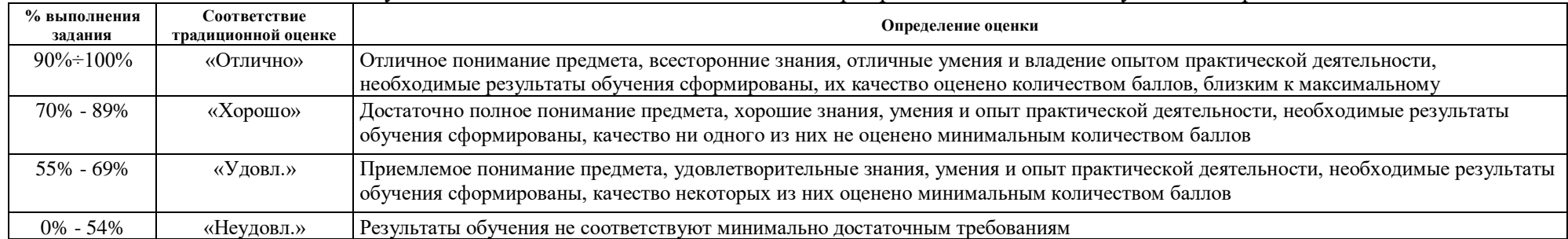

#### Рекомендуемая шкала для отдельных оценочных мероприятий входного и текущего контроля

#### Шкала для оценочных мероприятий экзамена

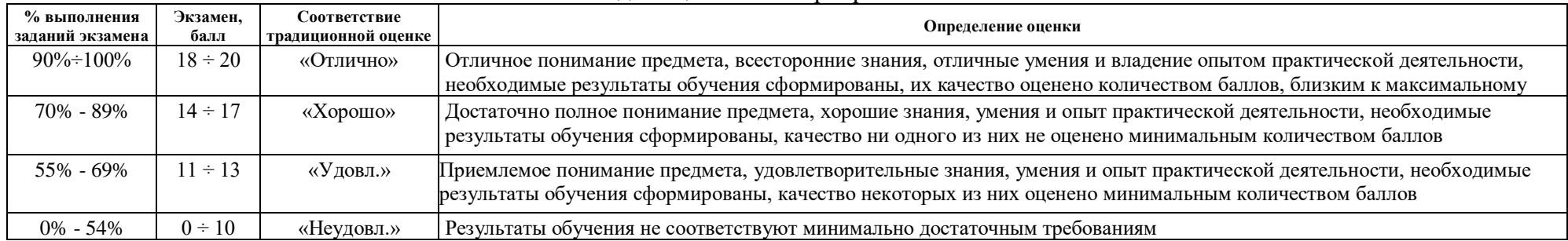

## **4. Перечень типовых заданий**

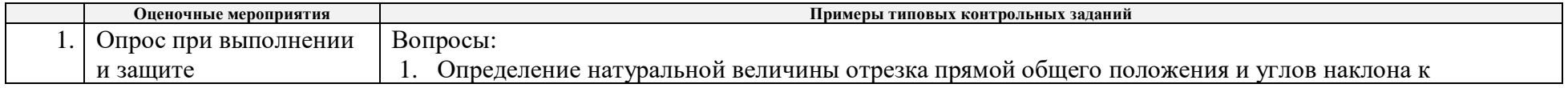

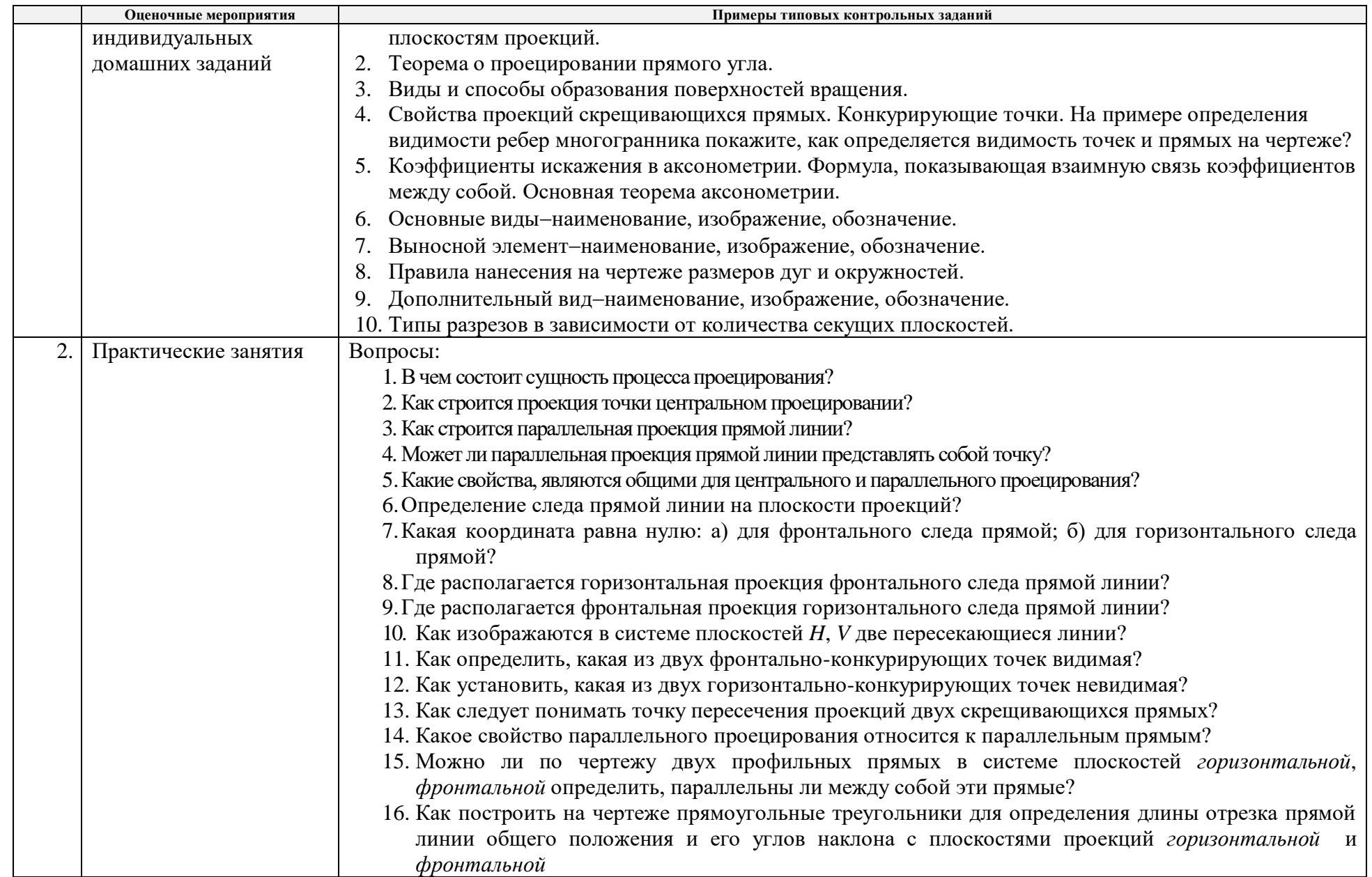

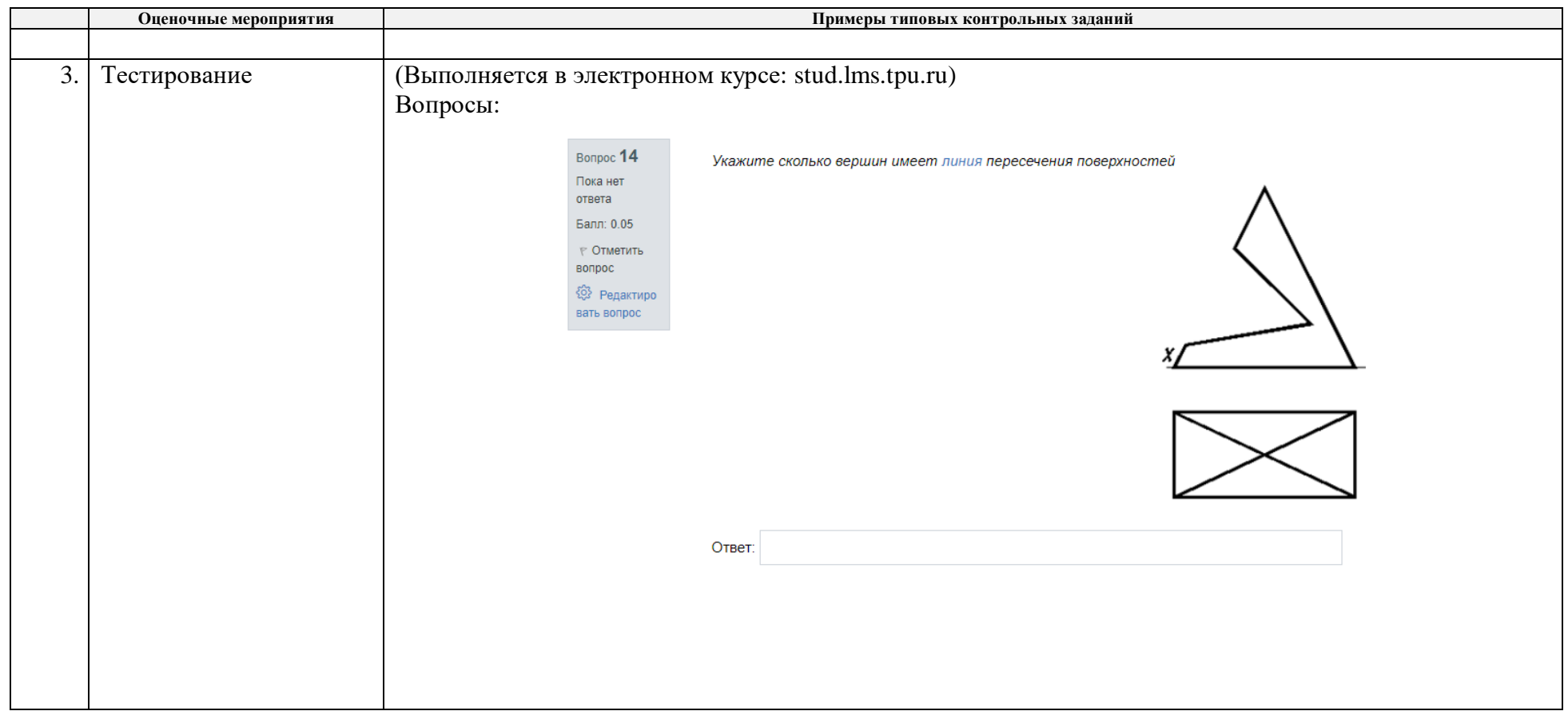

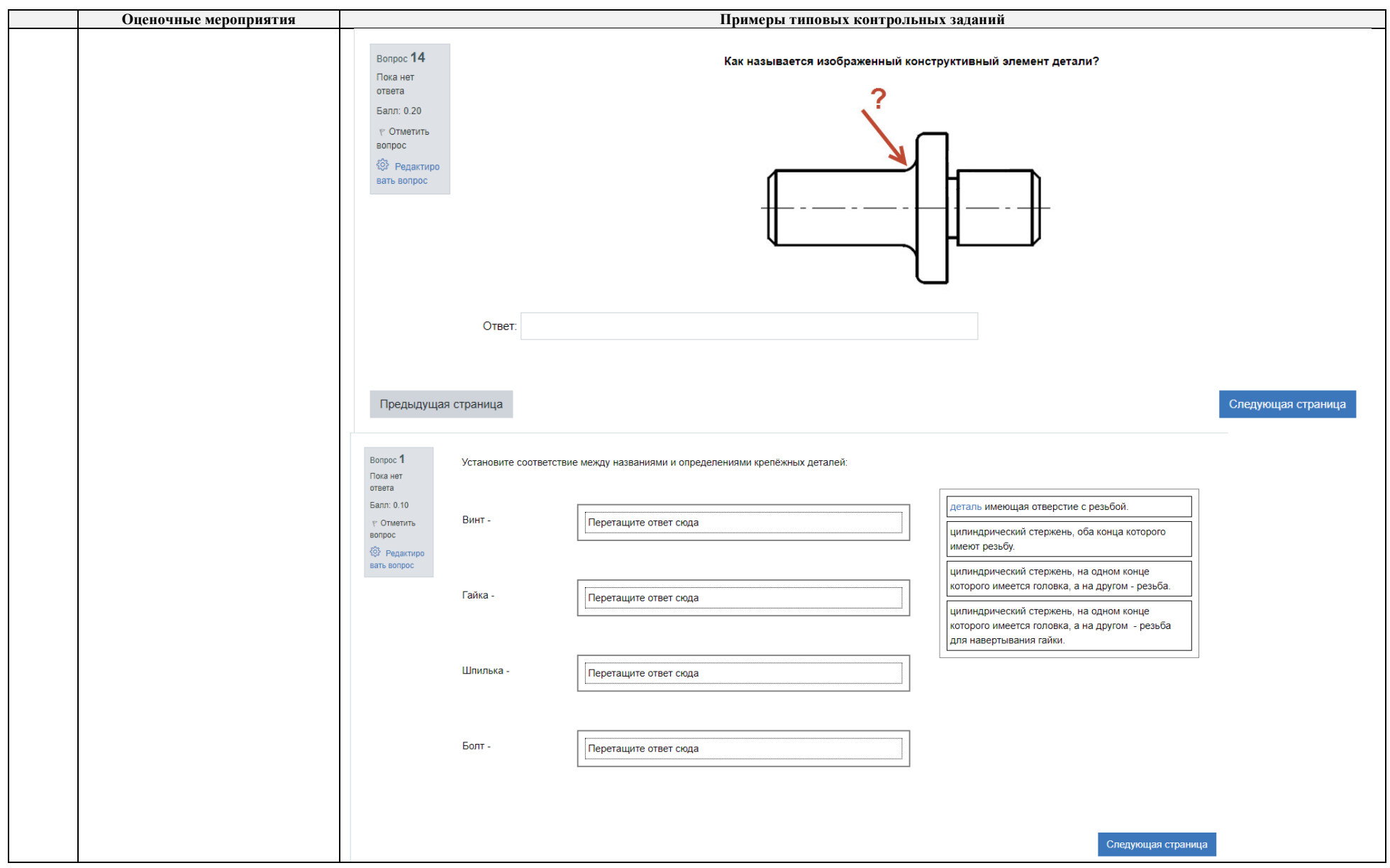

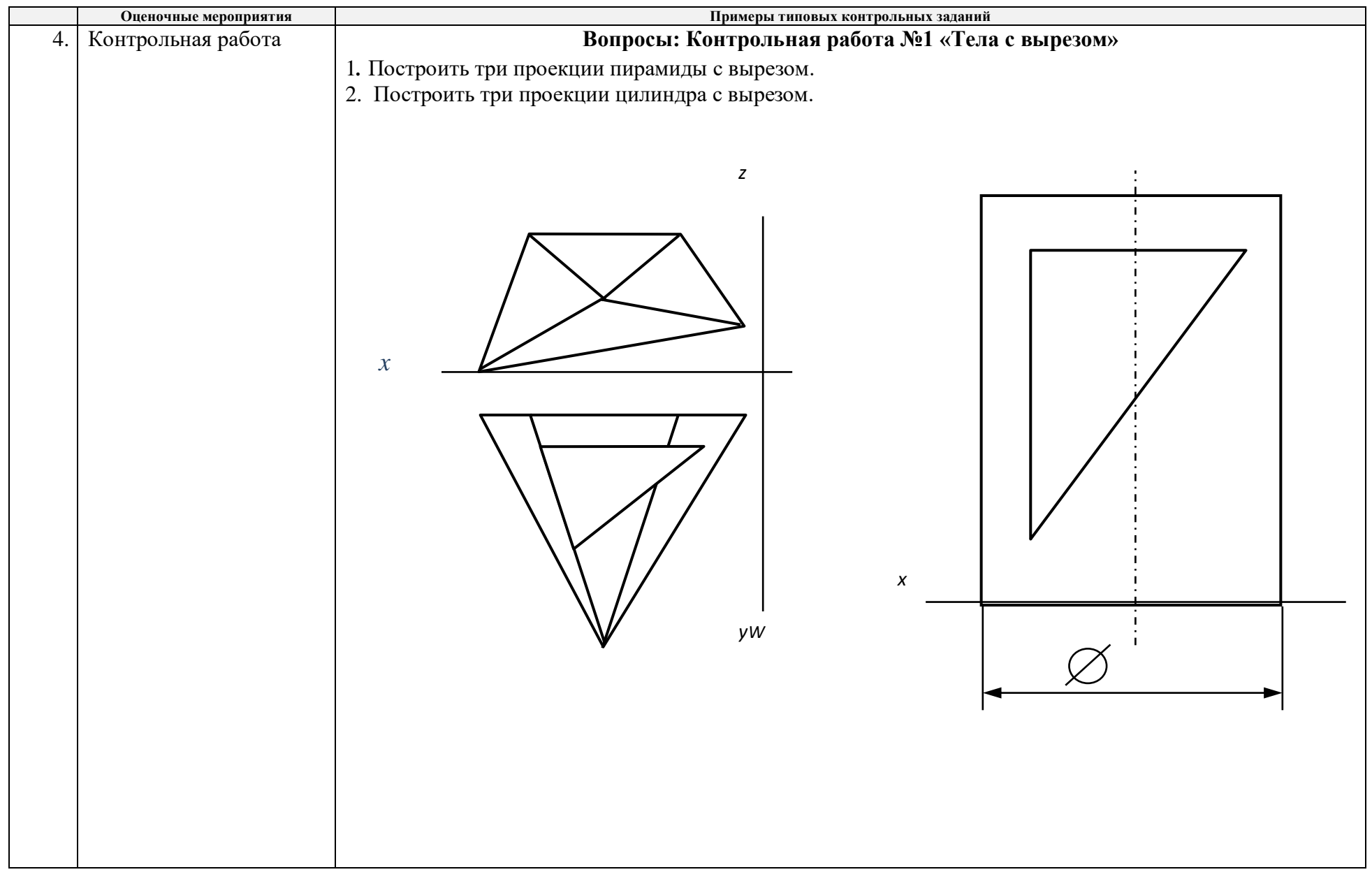

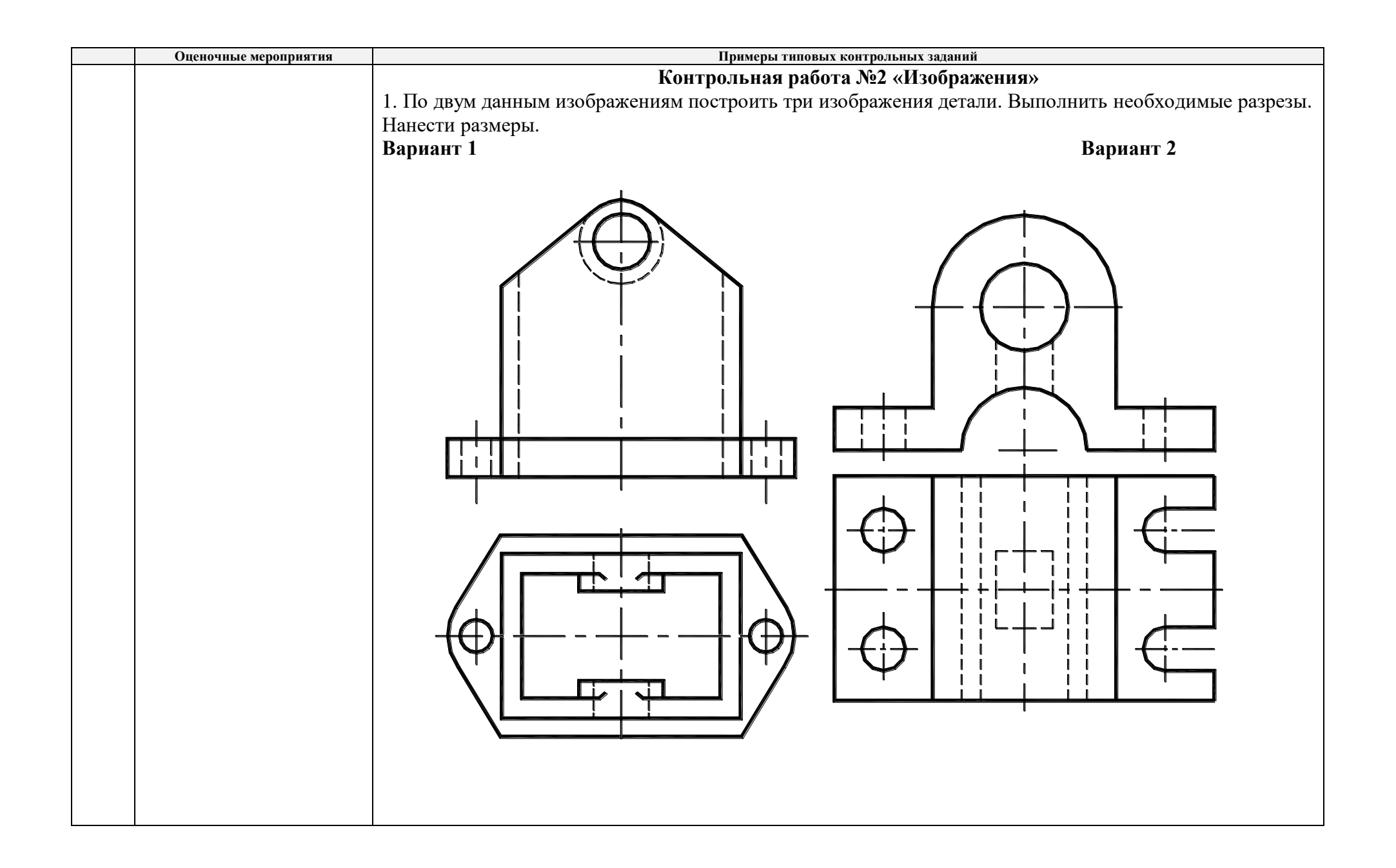

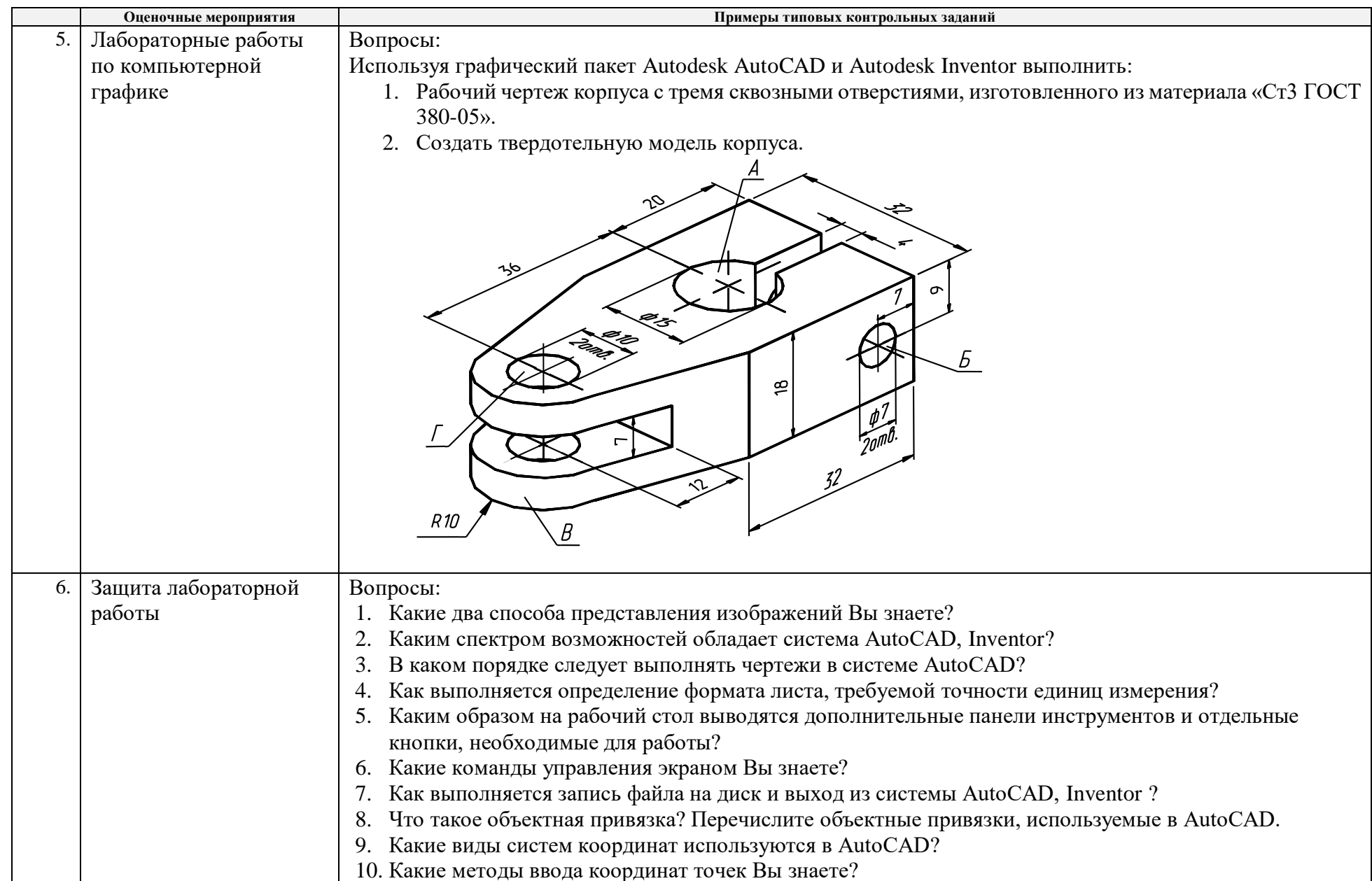

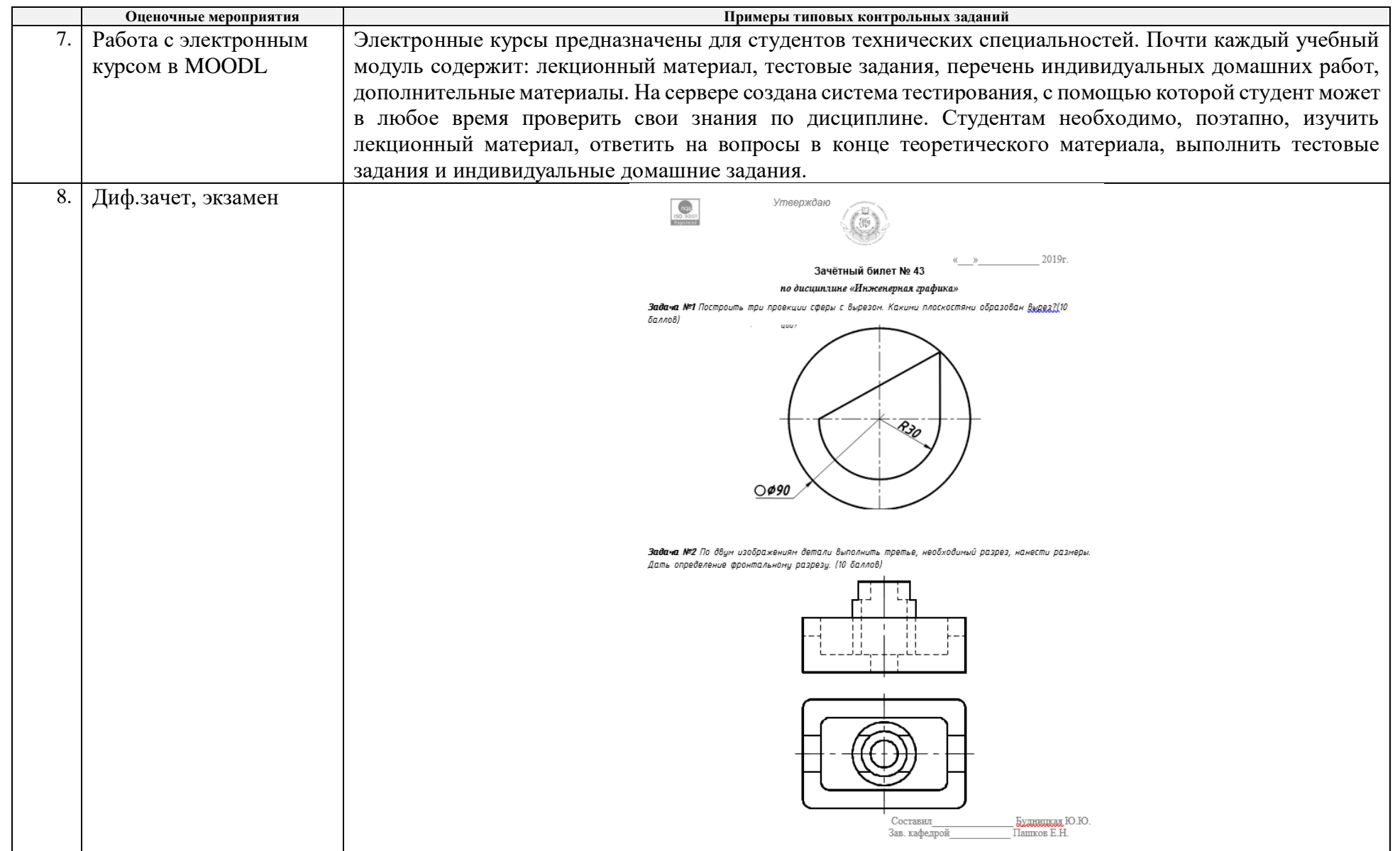

## **5. Методические указания по процедуре оценивания**

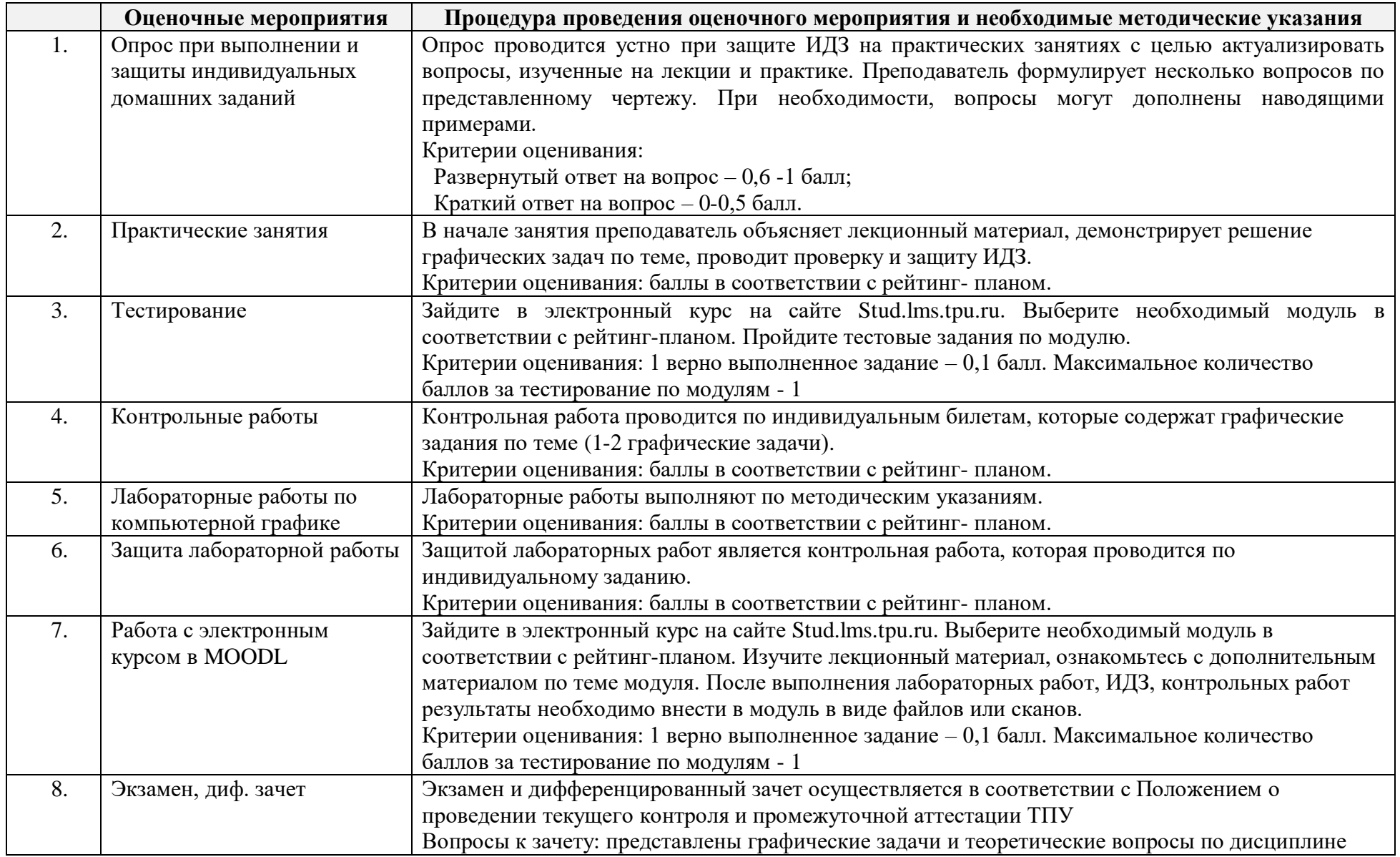

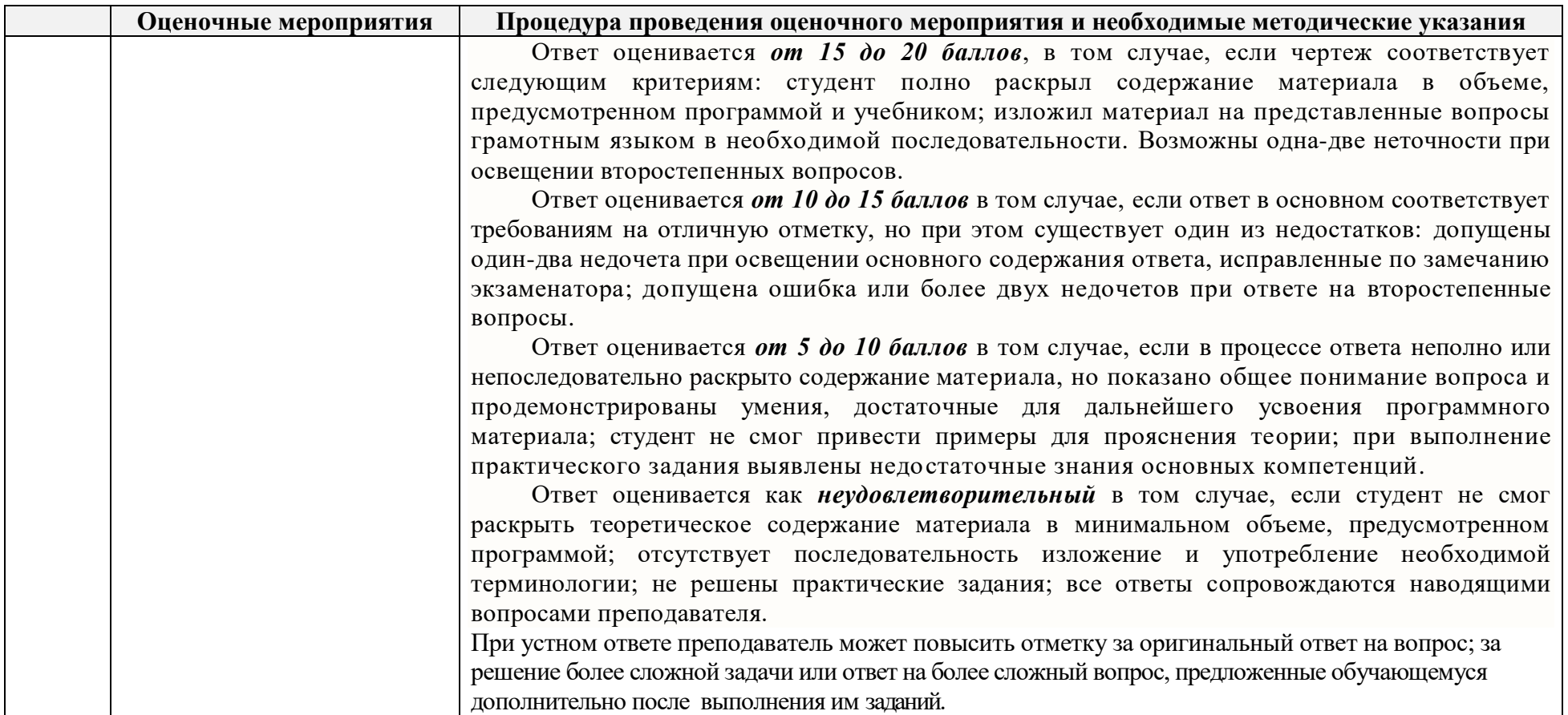

## **Основная литература:**

- 1. Винокурова, Г. Ф. Курс лекций по инженерной графике: учебное пособие / Г. Ф. Винокурова, Б. Л. Степанов; Национальный исследовательский омский политехнический университет (ТПУ). Томск: Изд-во ТПУ, 2014. URL: исследовательский омский политехнический университет (ТПУ). —Томск: Изд-во ТПУ, 2014. — URL: <http://www.lib.tpu.ru/fulltext2/m/2014/m391.pdf>(дата обращения: 10.03.2019).- Режим доступа: из корпоративной сети ТПУ.- Текст: электронный.
- 2. Фролов, С. А. Начертательная геометрия: учебник / Фролов С.А., 3-е изд., перераб. и доп. Москва: НИЦ ИНФРА-М, 2019. 285 с.: Текст: электронный. - URL: <https://new.znanium.com/catalog/product/1011069>(дата обращения: 04.03.2019). - Режим Доступа: из корпоративной сети ТПУ.

3. Чекмарев, А. А. Инженерная графика. Машиностроительное черчение: учебник. — Москва: ИНФРА-М, 2019. — 396 с. —Текст: электронный. - URL:<https://new.znanium.com/catalog/product/983560>(дата обращения: 04.03.2019). - Режим доступа: из корпоративной сети ТПУ.

## **Дополнительная литература:**

- 1. Начертательная геометрия и инженерная графика: учебное пособие / Н. А. Антипина, С. П. Буркова, Е. В. Вехтер [и др.]; Национальный исследовательский Томский политехнический университет (ТПУ). —Томск: Изд-во ТПУ, 2011. — URL: <http://www.lib.tpu.ru/fulltext2/m/2012/m181.pdf>(дата обращения: 4.03.2019).- Режим доступа: из корпоративной сети ТПУ.- Текст: электронный.
- 2. Леонова, О.Н. Начертательная геометрия в примерах и задачах: учебное пособие / О.Н. Леонова, Е.А. Разумнова. Санкт-Петербург: Лань, 2018. — 212 с. — ISBN 978-5-8114-2918-9. — Текст: электронный // Лань: электронно-библиотечная система. — URL: <https://e.lanbook.com/book/103068>(дата обращения: 10.03.2019). — Режим доступа: из корпоративной сети ТПУ.
- 3. Серга, Г.В. Инженерная графика: учебник / Г.В. Серга, И.И. Табачук, Н.Н. Кузнецова; под общей редакцией Г.В. Серги. 2-е изд., испр. и доп. — Санкт-Петербург: Лань, 2018. — 228 с. — Текст: электронный // Лань: электронно-библиотечная система. — URL: <https://e.lanbook.com/book/103070>(дата обращения: 13.02.2019). — Режим доступа: из корпоративной сети ТПУ.
- 4. Чекмарев, А. А. Инженерная графика: аудиторные задачи и задания: учеб. пособие / А.А. Чекмарёв. 2-е изд., испр. Москва: ИНФРА-М, 2019. — 78 с. — (Высшее образование: Бакалавриат). - ISBN 978-5-16-103729-4. - Текст: электронный. - URL: <https://new.znanium.com/catalog/product/1002816>(дата обращения: 04.03.2019). - Режим доступа: из корпоративной сети ТПУ.

#### **МИНИСТЕРСТВО НАУКИ И ВЫСШЕГО ОБРАЗОВАНИЯ РОССИЙСКОЙ ФЕДЕРАЦИИ**

Федеральное государственное автономное образовательное учреждение высшего образования **«НАЦИОНАЛЬНЫЙ ИССЛЕДОВАТЕЛЬСКИЙ ТОМСКИЙ ПОЛИТЕХНИЧЕСКИЙ УНИВЕРСИТЕТ»**

# **КАЛЕНДАРНЫЙ РЕЙТИНГ-ПЛАН ДИСЦИПЛИНЫ \_\_\_\_\_\_\_2020\_\_\_\_\_/\_2021\_\_\_\_\_\_\_\_\_\_\_\_\_учебный год**

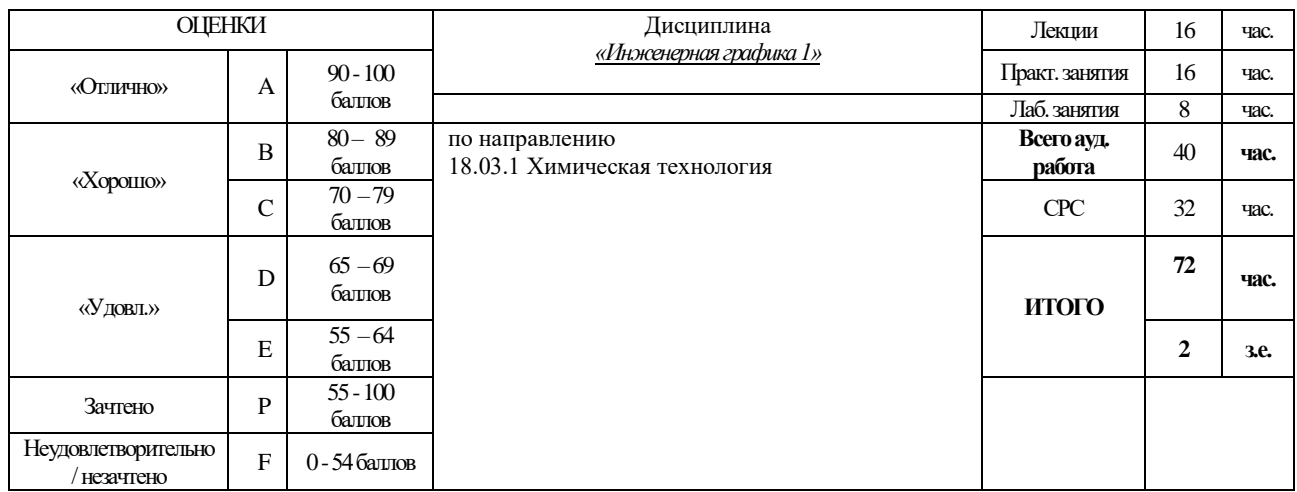

#### **Результаты обучения по дисциплине** «Инженерная графика 1»

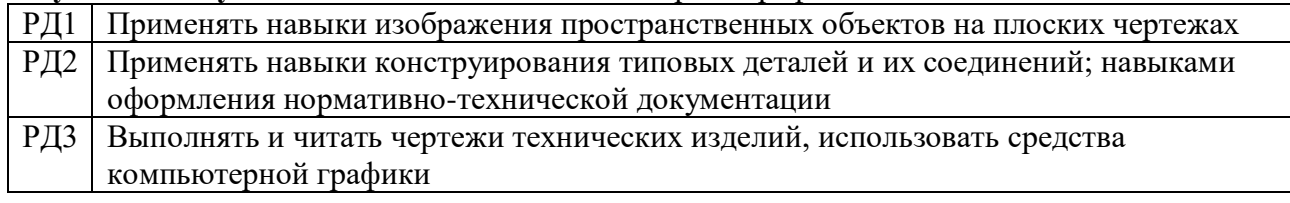

#### **Оценочные мероприятия:**

#### **Для дисциплин с формой контроля - экзамен Для дисциплин с формой контроля – зачет**

| Оценочные мероприятия     |              | Кол- | Баллы |                   | Оценочные мероприятия  | Кол- | Балл |
|---------------------------|--------------|------|-------|-------------------|------------------------|------|------|
|                           |              | вo   |       |                   |                        | B0.  |      |
| Текущий контроль:         |              |      | 80    | Текущий контроль: |                        |      |      |
| П                         |              |      |       | П                 | Посещение занятий      | 16   | 8    |
| TK1                       |              |      |       | TK1               | Защита отчета по       | 3    | 10   |
|                           |              |      |       |                   | лабораторной работе    |      |      |
| TK <sub>2</sub>           |              |      |       | TK <sub>2</sub>   | Защита ИДЗ             | 5    | 30   |
| ТКЗ                       |              |      |       | TK3               | Контрольные работы     | 3    | 22   |
| TK4                       |              |      |       | ЭК                | Электронный            |      | 10   |
|                           |              |      |       |                   | образовательный ресурс |      |      |
|                           |              |      |       |                   | (IOT)                  |      |      |
| ΗК                        |              |      |       |                   |                        |      |      |
| ЭК                        |              |      |       |                   |                        |      |      |
| Промежуточная аттестация: |              |      |       |                   | Зачетная работа        |      | 20   |
| $\Pi$ A1                  |              |      |       |                   |                        |      |      |
|                           | <b>ИТОГО</b> |      |       |                   | <b>ИТОГО</b>           |      | 10   |

**Электронный образовательный ресурс (при наличии): Дополнительные баллы**

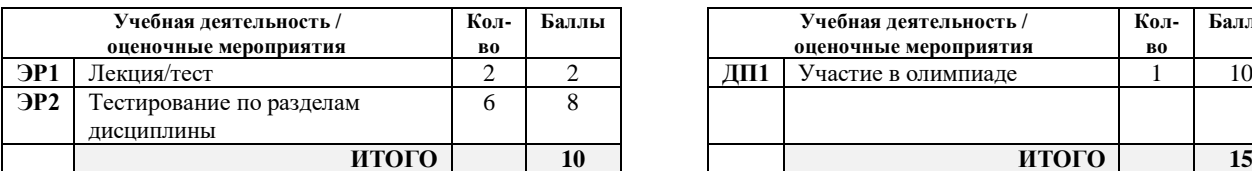

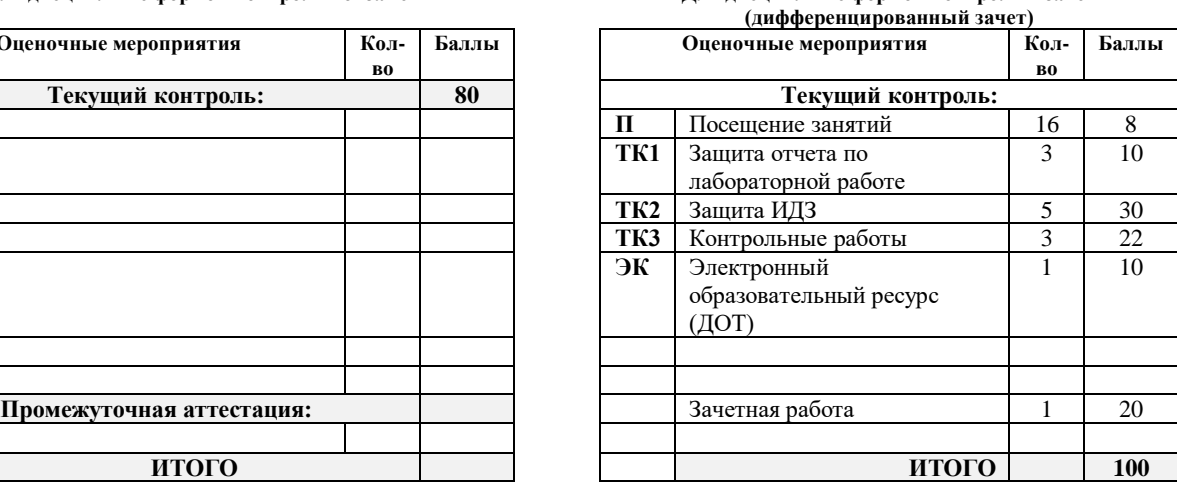

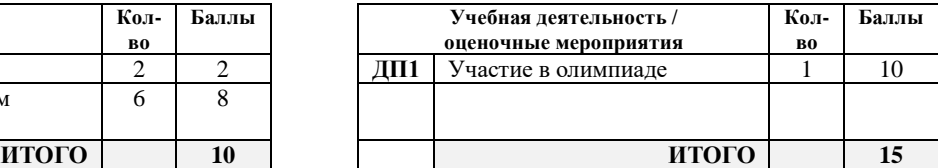

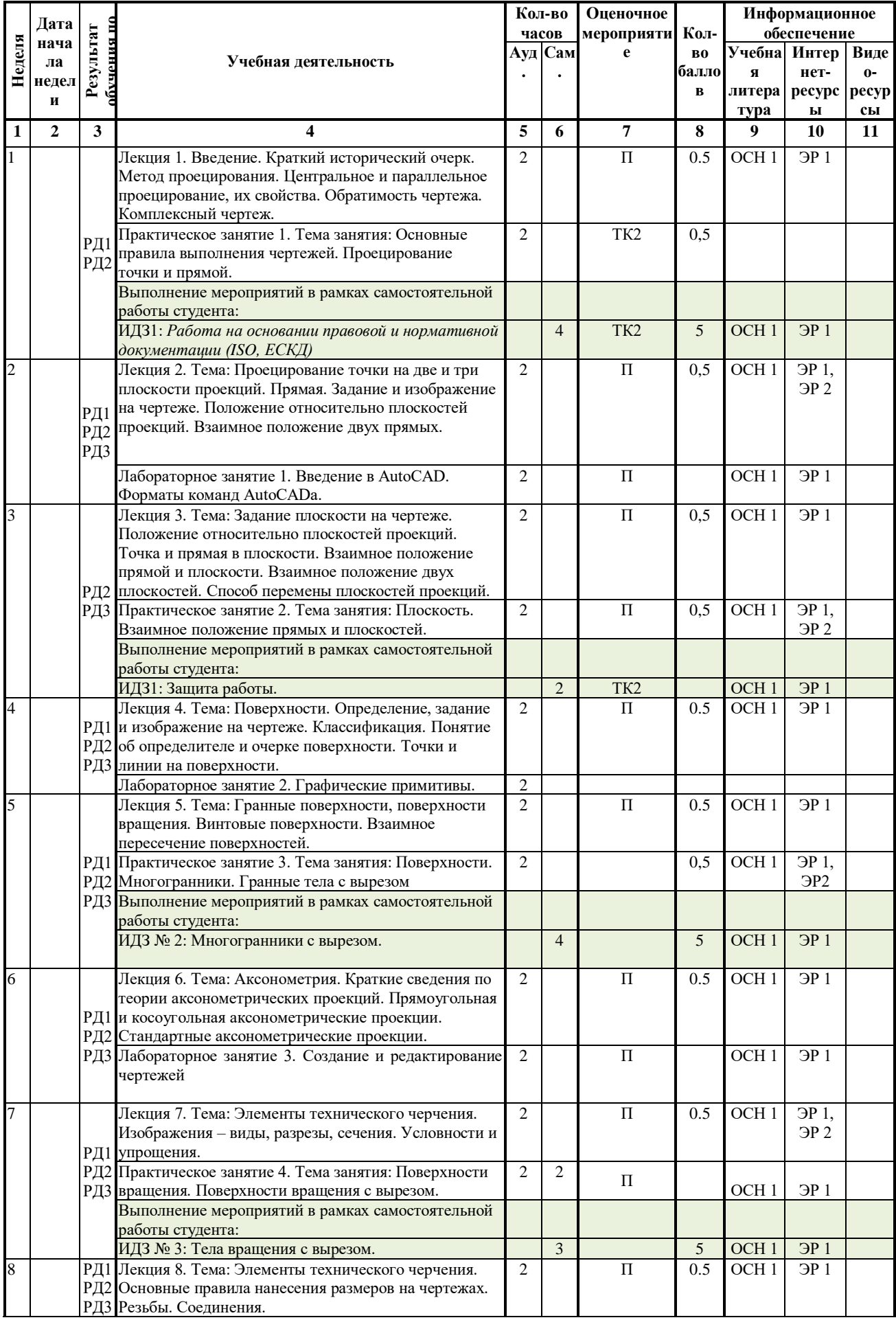

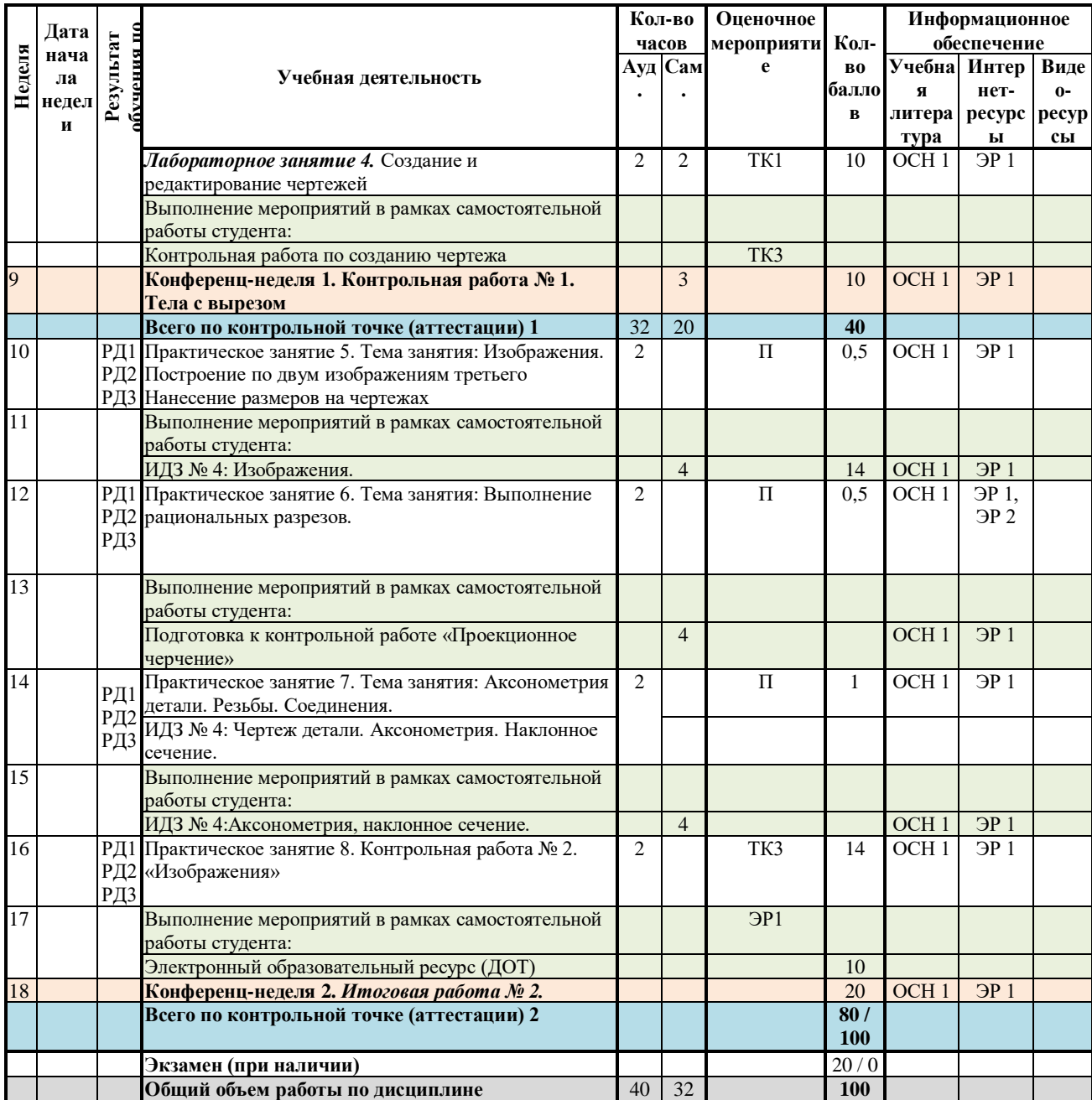

#### **Информационное обеспечение:**

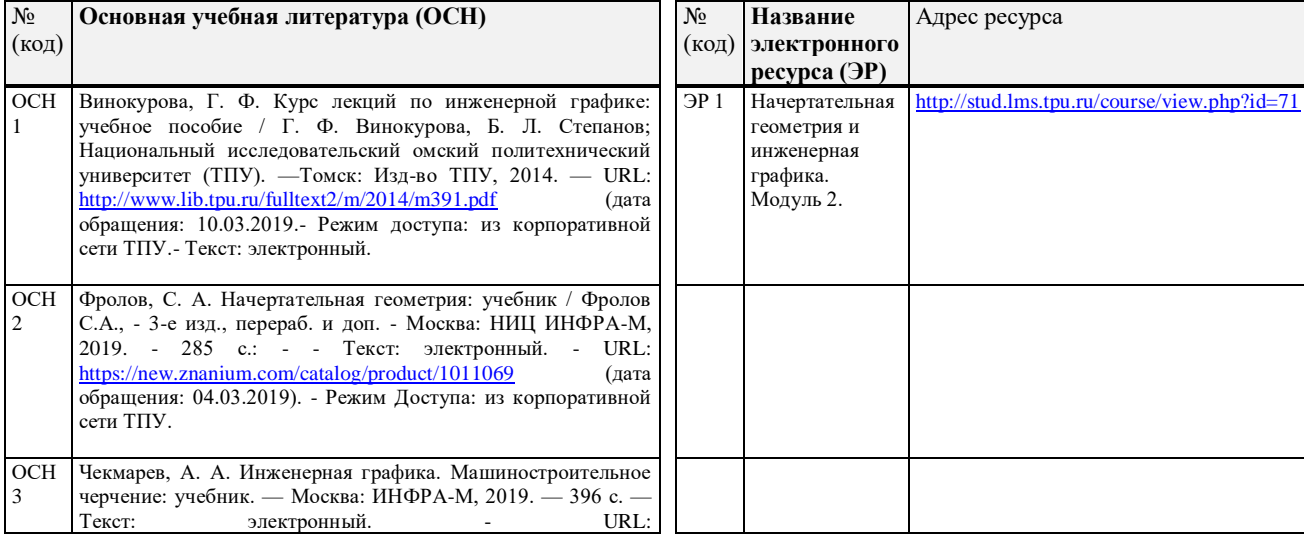

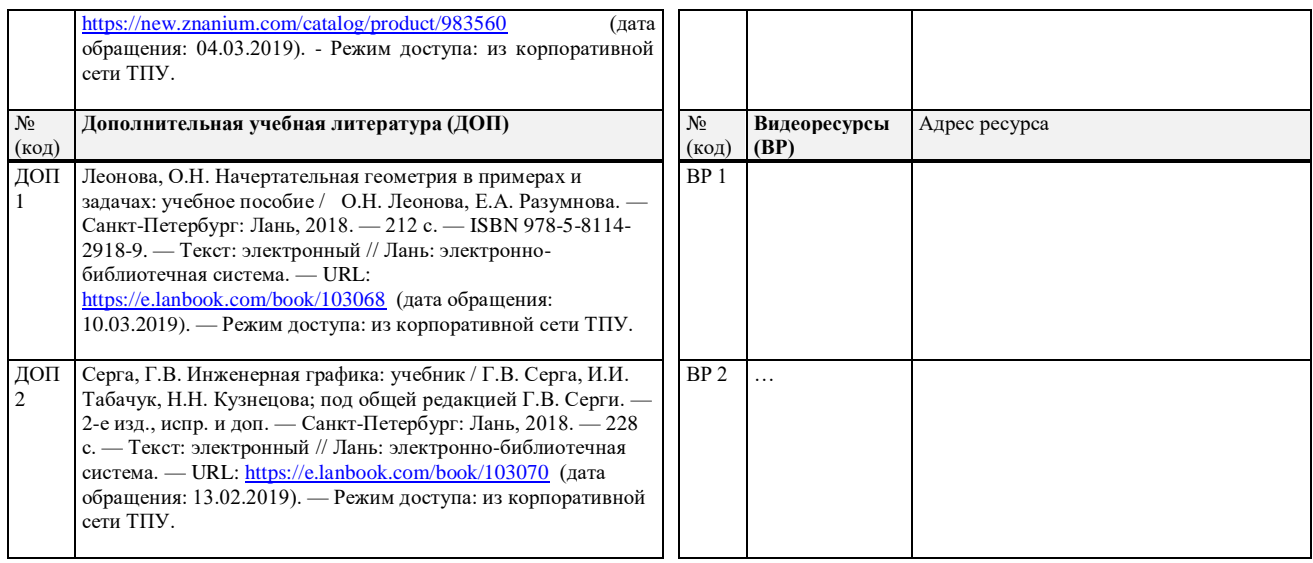

step (Anmeenery a HA) Составил: « Dp» 06 2020 г.

Согласовано: И.о. зав.каф.-руководителя ООД ШБИП к.т.н, доцент

<u>«18» 06</u> 2020 г.

aftern /Е.Н. Пашков/ подпись